# Working with Call Numbers in Alma Analytics

Lauren Magnuson CSU San Marcos

### Where do call numbers in Alma come from?

Physical items: Holding Record

Titles: Bib Record

Ebooks/Einventory: Bib Record

Many (all?) ebook records from CZ will lack Call Numbers;
 overlaying \*purchased\* CZ ebook records with OCLC records,
 etc. can make more call number classes available to you

# Why don't call numbers sort properly?

Alma, Excel, etc. thinks LC call numbers should be sorted like this:

BT741.3 .B63 2005

BT77 .L3495 2005

BT982 .P43 2005

Call Numbers Need to be Normalized to Sort Properly

B638 .D53 2005 →

b!0638!d!53!0000002005

("normalized")

# Normalized Call Numbers in Alma Analytics

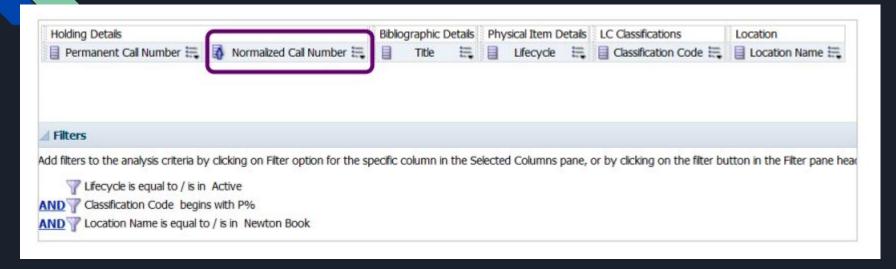

Caveat: Normalized Call Numbers Not available for E-Inventory (Yet):

To Hide the Normalized Call Numbers, Edit View -> Choose Column Properties Menu -> Click "Hidden"

https://knowledge.exlibrisgroup.com/Alma/Community Knowledge/Understanding Normalized Call Numbers in Analytics

# CSV Utility (In Development)

# http://lmagnuson.pythonanywhere.com/

Upload a CSV (must be encoded in UTF-8) and receive a file back with added normalized call numbers

Caveat: Currently only small-ish files are supported (less than 5,000 items)

# CSV Utility Output

| A  | A                               | В              | С              | D        | E            | F          |  |
|----|---------------------------------|----------------|----------------|----------|--------------|------------|--|
| 1  | CallNumber                      | Author         | Title          | OCN      | CallNumber   |            |  |
| 2  | b!0638!d!53!000002005           | Hanegraaff,    | Dictionary of  | 57357426 | B638 .D53 20 | 05         |  |
| 3  | b!0638!d!53!000002005           | Hanegraaff,    | Dictionary of  | 57357426 | B638 .D53 20 | 05         |  |
| 4  | bf!0431!c!26835!0000002004      | Barton, David  | Original inter | 57144560 | BF431 .C2683 | 35 2004    |  |
| 5  | bf!0504!h!36!0000002005         | Elliot, Andrew | Handbook of    | 57251072 | BF504 .H36 2 | 005        |  |
| 6  | bj!1275!p!37!0000002004         | Parry, Robin   | Old Testame    | 57332093 | BJ1275 .P37  | 2004       |  |
| 7  | br!0115!n!87!k!86!0000002004    | Kunin, Seth [  | We think wh    | 57168484 | BR115.N87 K  | 86 2004    |  |
| 8  | br!0118!v!36!000002005          | Vanhoozer, k   | The drama o    | 57068823 | BR118 .V36 2 | 005        |  |
| 9  | br!0145.3!j!64!0000002005       | Johnson, Ma    | The evolution  | 57134433 | BR145.3 .J64 | 2005       |  |
| 10 | br!0165!b!288!000002005         | Barnett, Paul  | The birth of ( | 57210954 | BR165 .B288  | 2005       |  |
| 11 | br!0165!m!67!000002005          | Chilton, Bruc  | The missions   | 57119496 | BR165 .M67   | 2005       |  |
| 12 | br!0333.5!jl8!m!3613!0000002005 | Mannermaa,     | Christ preser  | 57134490 | BR333.5.J8 N | 13613 2005 |  |
| 13 | br!0479!m!87!000002004          | Murray, Stua   | Church after   | 57356224 | BR479 .M87   | 2004       |  |
| 14 | br!0515!c!526!0000002005        | Roozen, Davi   | Church, iden   | 57193221 | BR515 .C526  | 2005       |  |
| 15 | br!0526!w!265!0000002005        | Wallis, Jim.   | God's politics | 57342127 | BR526 .W265  | 2005       |  |
| 16 | br!1297!y!8!h!3163!0000002004   |                | HanŭI          |          | BR1297.Y8 H  | 3163 2004  |  |

## Alma Analytics Bins

Bins allow you to group data for more simplified sorting (for example, to map call numbers to liaison areas for subject librarian use)

For example, you can map all call numbers P87 and P96 to Communication, as well as BV 653-657, HM 1206-1220, etc. Bins can store many call numbers into a single bin.

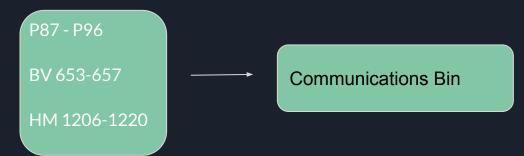

### Make Some Bins

Note: I used 'start range' because it's available for both physical and e-inventory but you could (should?) use normalized call numbers to build bins

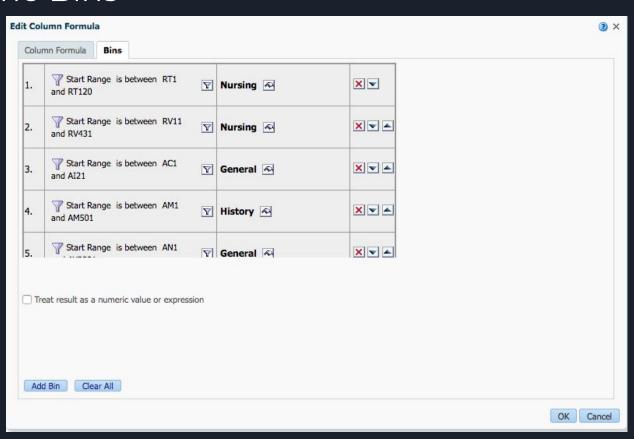

# Prompt The Bins (Filter -> Is Prompted)

#### Selected Columns

Double click on column names in the Subject Areas pane to add them to the analysis. Once added, drag-and-drop columns to reorder them. Edit a column's properties, formula and filters, apply sorting, or delete by clic over the button next to its name.

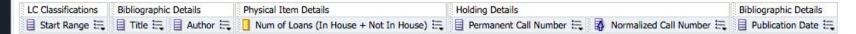

#### ✓ Filters

Add filters to the analysis criteria by clicking on Filter option for the specific column in the Selected Columns pane, or by clicking on the filter button in the Filter pane header. Add a saved filter by clicking on add button name in the catalog pane.

The Lifecycle is equal to / is in Active

AND W Material Type is equal to / is in Book

AND Permanent Call Number Type is equal to / is in Library of Congress classification

AND TO CASE WHEN Start Range BETWEEN 'RT1' AND 'RT120' THEN 'Nursing' WHEN Start Range BETWEEN 'RV11' AND 'RV431' THEN 'Nursing' WHEN Start Range BETWEEN 'AC1' AND 'AI21' THEN 'General' WHEN " is prompted

AND Publication Date is less than 2014

AND W Num of Loans (In House + Not In House) is equal to / is in 0

# Make a Dashboard Prompt

New -> Dashboard Prompt

Copy/paste your bonkers bins formula into the prompt

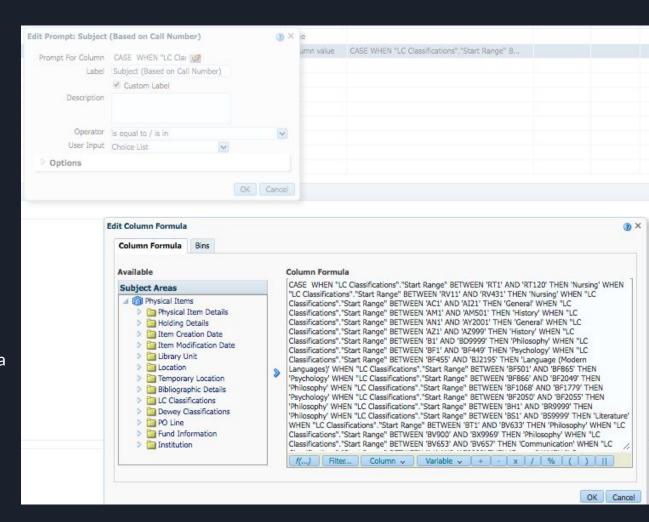

# Make a Dashboard for Collection Development!

| em Counts   | All Print Books                         | Non-Circulating Prin                                                      | t Books                                                                                                    |                                                                                |     |  |  |  |
|-------------|-----------------------------------------|---------------------------------------------------------------------------|----------------------------------------------------------------------------------------------------|--------------------------------------------------------------------------------|-----|--|--|--|
| 4           |                                         |                                                                           |                                                                                                    |                                                                                |     |  |  |  |
|             | Subject (Based on Call Number) Business |                                                                           |                                                                                                    |                                                                                |     |  |  |  |
|             | 540                                     | jeet (bases on ean w                                                      | Control of the Control of the Contro |                                                                                |     |  |  |  |
|             |                                         |                                                                           | Apply Reset ▼                                                                                                    |                                                                                |     |  |  |  |
| Print Items | , Loans, Median                         | Age by Subject (B                                                         | lins)                                                                                                    |                                                                                |     |  |  |  |
|             |                                         |                                                                           | 1. SA                                                                                                    |                                                                                |     |  |  |  |
|             |                                         |                                                                           |                                                                                                    |                                                                                |     |  |  |  |
| Start Range | Num of Items (In R                      | epository) Num of Lo                                                      | oans (In House + Not In House) Med                                                                                                    | lian Publication D                                                             | ate |  |  |  |
| Business    |                                         | 12,341                                                                    | 4,243                                                                                                    | 1                                                                              | 992 |  |  |  |
| Count of Ph | ysical Items by                         | Mat Type by Subj                                                          | ect (Bins)                                                                                                    |                                                                                |     |  |  |  |
|             |                                         |                                                                           | ect (Bins)  of Loans (In House + Not In House)                                                                                                    | Material Type                                                                  |     |  |  |  |
|             | nge Num of Items                        |                                                                           | of Loans (In House + Not In House)                                                                                                    | Material Type<br>Book                                                          |     |  |  |  |
| Start Ra    | nge Num of Items                        | (In Repository) Num                                                       | of Loans (In House + Not In House)<br>4,832                                                                                                    |                                                                                |     |  |  |  |
| Start Ra    | nge Num of Items                        | (In Repository) Num<br>14,771<br>102<br>6                                 | of Loans (In House + Not In House)<br>4,832<br>16<br>6                                                                                                    | Book<br>CD-ROM<br>Compact Disc                                                 |     |  |  |  |
| Start Ra    | nge Num of Items                        | (In Repository) Num<br>14,771<br>102<br>6<br>225                          | of Loans (In House + Not In House)<br>4,832<br>16<br>6                                                                                                    | Book<br>CD-ROM<br>Compact Disc<br>DVD                                          |     |  |  |  |
| Start Ra    | nge Num of Items                        | (In Repository) Num<br>14,771<br>102<br>6<br>225                          | of Loans (In House + Not In House)<br>4,832<br>16<br>6<br>150                                                                                                    | Book<br>CD-ROM<br>Compact Disc<br>DVD<br>DVD-ROM                               |     |  |  |  |
| Start Ra    | nge Num of Items                        | (In Repository) Num<br>14,771<br>102<br>6<br>225<br>1                     | of Loans (In House + Not In House)<br>4,832<br>16<br>6<br>150<br>0                                                                                                    | Book<br>CD-ROM<br>Compact Disc<br>DVD<br>DVD-ROM<br>Game                       |     |  |  |  |
| Start Ra    | nge Num of Items                        | (In Repository) Num<br>14,771<br>102<br>6<br>225<br>1<br>1                | of Loans (In House + Not In House)<br>4,832<br>16<br>6<br>150<br>0<br>4                                                                                                    | Book<br>CD-ROM<br>Compact Disc<br>DVD<br>DVD-ROM<br>Game<br>Graphic            |     |  |  |  |
| Start Ra    | nge Num of Items                        | (In Repository) Num 14,771 102 6 225 1 1 1 3                              | of Loans (In House + Not In House)<br>4,832<br>16<br>6<br>150<br>0<br>4<br>0                                                                                                    | Book CD-ROM Compact Disc DVD DVD-ROM Game Graphic Kit                          |     |  |  |  |
| Start Ra    | nge Num of Items                        | (In Repository) Num<br>14,771<br>102<br>6<br>225<br>1<br>1<br>1<br>3      | of Loans (In House + Not In House) 4,832 16 6 150 0 4 0 20                                                                                                    | Book CD-ROM Compact Disc DVD DVD-ROM Game Graphic Kit Map                      |     |  |  |  |
| Start Ra    | nge Num of Items                        | (In Repository) Num<br>14,771<br>102<br>6<br>225<br>1<br>1<br>1<br>3<br>1 | of Loans (In House + Not In House) 4,832 16 6 150 0 4 0 20                                                                                                    | Book CD-ROM Compact Disc DVD DVD-ROM Game Graphic Kit Map Music Score          |     |  |  |  |
| Start Ra    | nge Num of Items                        | (In Repository) Num 14,771 102 6 225 1 1 1 4 4 45                         | of Loans (In House + Not In House) 4,832 16 6 150 0 4 0 20 1                                                                                                    | Book CD-ROM Compact Disc DVD DVD-ROM Game Graphic Kit Map Music Score Pamphlet |     |  |  |  |
| Start Ra    | nge Num of Items                        | (In Repository) Num<br>14,771<br>102<br>6<br>225<br>1<br>1<br>1<br>3<br>1 | of Loans (In House + Not In House) 4,832 16 6 150 0 4 0 20 1 5                                                                                                    | Book CD-ROM Compact Disc DVD DVD-ROM Game Graphic Kit Map Music Score          |     |  |  |  |

#### Non Circulating Itame Older than E Vears

Item Counts All Print Books Non-Circulating Print Books

| tart Title                                                                                                    | Author                   | Permanent Call Publication Num of Loans (In Hou |
|----------------------------------------------------------------------------------------------------|--------------------------|-------------------------------------------------|
| ange                                                                                                    |                          | Number Date In House)                           |
| usiness Sports mega-events: social scientific analyses of a global phenomenon /                                                                                                    |                          | GV712 .S66 2006 2006.                           |
| usiness Sports spectators /                                                                                                    | Guttmann, Allen.         | GV715 .G88 1986 1986.                           |
| usiness The wages of wins: taking measure of the many myths in modern sport /                                                                                                    | Berri, David J.          | GV716 .B47 2007 2007.                           |
| usiness The economics of sport, health and happiness: the promotion of well-being through sporting activities /                                                                                                    |                          | GV716 .E365 2011 2011.                          |
| usiness The political economy of sport /                                                                                                    |                          | GV716 .P65 2005 2005.                           |
| usiness Sports marketing and the psychology of marketing communication /                                                                                                    |                          | GV716 .S649 2004 2004.                          |
| usiness The bottom line: observations and arguments on the sports business /                                                                                                    | Zimbalist, Andrew S.     | GV716 .Z56 2006 2006.                           |
| usiness The games must go on : Avery Brundage and the Olympic movement /                                                                                                    | Guttmann, Allen.         | GV721.2.878 G87 1984.                           |
|                                                                                                    | 5                        | 1984                                            |
| siness Entrepreneurship, geography, and American economic growth /                                                                                                    | Ács, Zoltán J.           | HB615 .A32 2006 2006.                           |
| siness The entrepreneurial society /                                                                                                    | Audretsch, David B.      | HB615 .A933 2007 2007.                          |
| usiness The entrepreneur in microeconomic theory: disappearance and explanation /                                                                                                    | Barreto, Humberto, 1960- | HB615 .B37 1989 1989.                           |
| usiness Entrepreneurs : talent, temperament, technique /                                                                                                    | Bolton, Bill (Bill K.)   | HB615 .B657 2000 2000.                          |
| usiness Country studies in entrepreneurship: a historical perspective /                                                                                                    |                          | HB615 .C67 2006 2006.                           |
| siness The emergence of entrepreneurial economics /                                                                                                    |                          | HB615 .E44 2005 2005.                           |
| siness Teaching innovation and entrepreneurship: building on the Singapore experiment /                                                                                                    | Hampden-Turner, Charles. | HB615 .H254 2009 2009.                          |
| siness Entrepreneurship and the market process: an enquiry into the growth of knowledge /                                                                                                    | Harper, David A.         | HB615 .H335 1996 1996.                          |
| siness The entrepreneur : mainstream views & radical critiques /                                                                                                    | Hébert, Robert F.        | HB615 .H34 1988 1988.                           |
| siness Time, uncertainty, and information /                                                                                                    | Hirshleifer, Jack.       | HB615 .H57 1989 1989.                           |
| siness Intellectual property and entrepreneurship /                                                                                                    |                          | HB615 .IS745 2004 2004.                         |
| siness International entrepreneurship /                                                                                                    |                          | HB615 .ISB 2005 2005.                           |
| siness International handbook of research on indigenous entrepreneurship /                                                                                                    |                          | HB615 .I583 2007 2007.                          |
| siness The economics of safety and physical risk /                                                                                                    | Jones-Lee, M. W.         | HB615 .J68 1989 1989.                           |
| isiness Discovery, capitalism, and distributive justice /                                                                                                    | Kirzner, Israel M.       | HB615 .K58 1989 1989.                           |
| siness Communist entrepreneurs: unknown innovators in the global economy /                                                                                                    | Kiser, John W.           | HB615 .K6 1989 1989.                            |
| siness Entrepreneurship and public policy : can government stimulate business startups? /                                                                                                    | Mokry, Benjamin W.       | HB615 .M65 1988 1988.                           |
| siness The Oxford handbook of entrepreneurship /                                                                                                    |                          | HB615 .094 2006 2006.                           |
| siness The evolution of regional economies: entrepreneurship and macroeconomic change /                                                                                                    | Suarez-Villa, Luis.      | HB615 .S89 1989 1989.                           |
| siness Unknowledge and choice in economics : proceedings of a conference in honour of G.L.S. Shackle /                                                                                                    |                          | HB615 .U56 1990 1990.                           |
| siness Economic analysis of property rights /                                                                                                    | Barzel, Yoram.           | HB701 .B37 1989 1989.                           |
| siness Contracting for property rights /                                                                                                    | Libecap, Gary D.         | HB701 .L695 1989 1989.                          |
| isiness. The noblest triumph: property and prosperity through the ages /                                                                                                    | Bethell, Tom.            | HB711 .B477 1998 1998.                          |
| usiness Property rights /                                                                                                    |                          | HB711 .P734 1994 1994.                          |
| usiness Property rights and economic reform in China /                                                                                                    |                          | HB711 .P736 1999 1999.                          |
| usiness Frontiers of management /                                                                                                    |                          | HD29 .F77 1989 1989.                            |
| siness Dynamic planning: the art of managing beyond tomorrow /                                                                                                    | Goldberg, Beverly.       | HD30 .G63 1994 1994.                            |
| usiness The Blackwell encyclopedia of management.                                                                                                    |                          | HD30.15 .B455 2005.                             |
|                                                                                                    |                          | 2005 Index                                      |
| usiness The Blackwell encyclopedia of management.                                                                                                    |                          | HD30.15 .B455 2005.                             |
| Section 1 and the second of the second section of the second section 1 and the second section 1 and the section 1 and the second section 1 and the second section 1 and the second section 1 and the second section 1 and the second section 1 and the second section 1 and the second section 1 and the second section 1 and the second section 1 and the second section 1 and the second section 1 and the second section 1 and the section 1 and the section 1 and the second section 1 and the second section 1 and the section 1 and the sec |                          | 2005 v.1                                        |
| siness The Blackwell encyclopedia of management.                                                                                                    |                          | HD30.15 .B455 2005.<br>2005 v.7                 |
| isiness The Blackwell encyclopedic dictionary of accounting /                                                                                                    |                          | HD30.15 .B53 v.1 1997.                          |
| usiness The Blackwell encyclopedic dictionary of operations management /                                                                                                    |                          | HD30.15 .B53 v.10 1997.                         |
| siness The Blackwell encyclopedic dictionary of business ethics /                                                                                                    |                          | HD30.15 .853 v.11 1997.                         |
| siness Index /                                                                                                    |                          | HD30.15 .B53 v.12 1997.                         |
| siness The Blackwell encyclopedic dictionary of strategic management /                                                                                                    |                          | HD30.15 .B53 v.2 1997.                          |
| relaces. The Blackwell encyclopedic dictionary of managerial economics /                                                                                                    |                          | UD20 15 B52 US 1000                             |

## NZ Call Numbers for Resource Sharing Stats

- -You probably want a list of requested items by subject from CSU+
- -Call numbers are not really available in the Borrowing Subject Area (or stored in your IZ so you can get to them, at least that I have found)
- -Go to the NZ and make some bins!

CSU+ Requests with ISBN

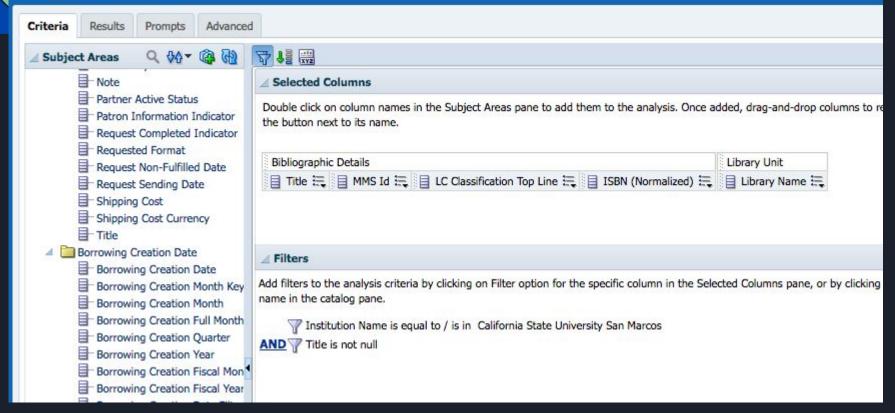

# LC Classification Top Line

Instead of creating a separate analysis, if you just want the general subject (not the full call number) you could create bins from this

# Make an Analysis Based on Another Analysis

#### CSU+ Request Data by ISBN (call numbers)

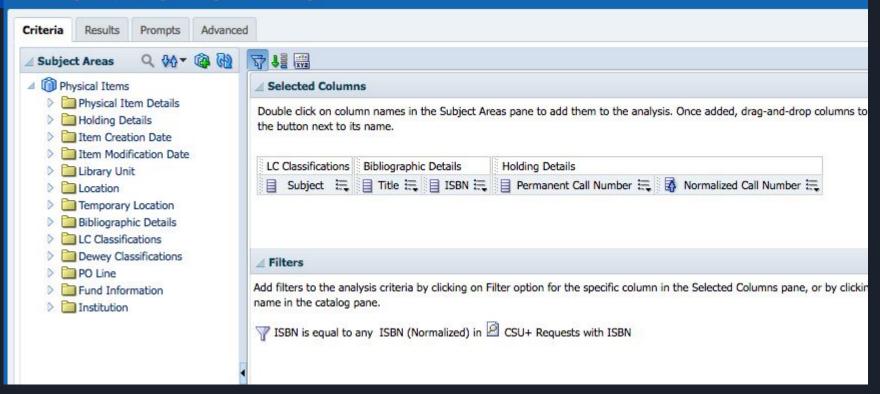

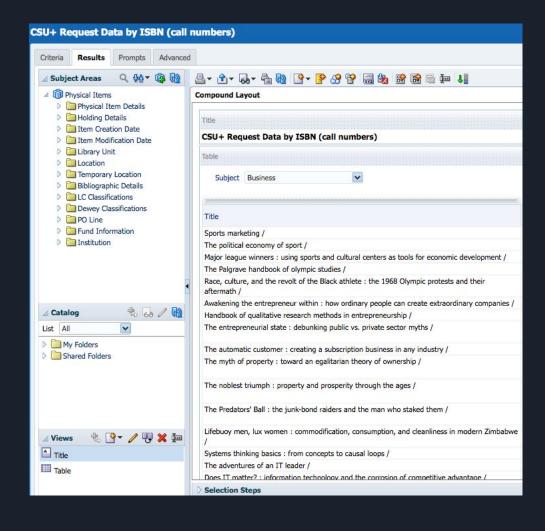